# Graphics and animation

**Georgios Tziritas Computer Science Department <http://www.csd.uoc.gr/~tziritas>**

Spring 2018 1

# 2-D graphics

**Image creation based on two-dimensional geometric models**

**Typography, cartography, technical drawing, advertising**

**Small file size and presentation flexibility**

- **Geometric models**
- **Digital images**
- **Typeset (font style, size, position, orientation)**
- **Mathematical expressions**

**Geometric transforms (translation, rotation, scaling) Layering**

# Vector graphics

**Primary geometric shapes points, lines, curves, polygons, arcs fonts mathematical expressions**

- **Concise information**
- **Magnification**
- **Appearance transforms**
- **Geometric transforms**

### HTML5 canvas

#### **Container for graphics**

**A canvas is a rectangular area on an HTML page <canvas id="myCanvas" width="500" height="200" style="border:1px solid #03d333;"> Draw graphics on a web page via Javascript**

#### **Shapes / Images**

- **[Line \(poly\)](http://www.csd.uoc.gr/~hy474/lectures/files/TD_Canvas/td_canvas_line.html)**
- **[Circle \(arc\)](http://www.csd.uoc.gr/~hy474/lectures/files/TD_Canvas/td_canvas_circle.html)**
- **[Rectangle](http://www.csd.uoc.gr/~hy474/lectures/files/TD_Canvas/td_canvas_drapeau.html)**
- **Text**
- **[Algebraic \(Bezier\) curve](http://www.csd.uoc.gr/~hy474/lectures/files/TD_Canvas/td_canvas_bezier.html)**
- **[Static image](http://www.csd.uoc.gr/~hy474/lectures/files/TD_Canvas/td_canvas_img.html)**
- **[Animated image](http://www.csd.uoc.gr/~hy474/lectures/files/TD_Canvas/td_canvas_anim.html)**
- **[Rotation \(clock\)](http://www.csd.uoc.gr/~hy474/lectures/files/TD_Canvas/td_canvas_clock.html)**
- **[Planet \(2-D\) motion](http://www.csd.uoc.gr/~hy474/lectures/files/TD_Canvas/td_canvas_solar.html)**
- $Spring 2018$   $4$ • **Interactivity**

## Scalar Vector Graphics

**SVG defines vector-based graphics in XML format Animation and interactivity**

#### **Shapes**

- **Lines**
- **[Rectangle](http://www.csd.uoc.gr/~hy474/lectures/files/TD_SVG/svg-rectangle.htm)**
- **[Circle and ellipse](http://www.csd.uoc.gr/~hy474/lectures/files/TD_SVG/svg-ellipse.htm)**
- **[Polygons and algebraic curves](http://www.csd.uoc.gr/~hy474/lectures/files/TD_SVG/svg-polygons.htm)**
- **[Circle over image](http://www.csd.uoc.gr/~hy474/lectures/files/TD_SVG/animation-2d_map.htm)**
- **[Circles in motion](http://www.csd.uoc.gr/~hy474/lectures/files/TD_SVG/animation-2d_billard.htm)**
- **[Planet motion](http://www.csd.uoc.gr/~hy474/lectures/files/TD_SVG/animation-2d_planet.htm)**
- **[Static wave](http://www.csd.uoc.gr/~hy474/lectures/files/TD_SVG/animation-2d_wave.htm)**
- **Filters**
- **Blend**
- **Coloring**
- **Illumination**
- **Morphology**
- **Fading**
- **Grading**

## 2-D animation

**Rapid succession of sequential images Object motion, with/without background change Lighting / Color change**

**Key-frames Frame interpolation (in-betweens)**

**Procedural animation**

 **describes the motion algorithmically function of small number of parameters**

# 3-D graphics

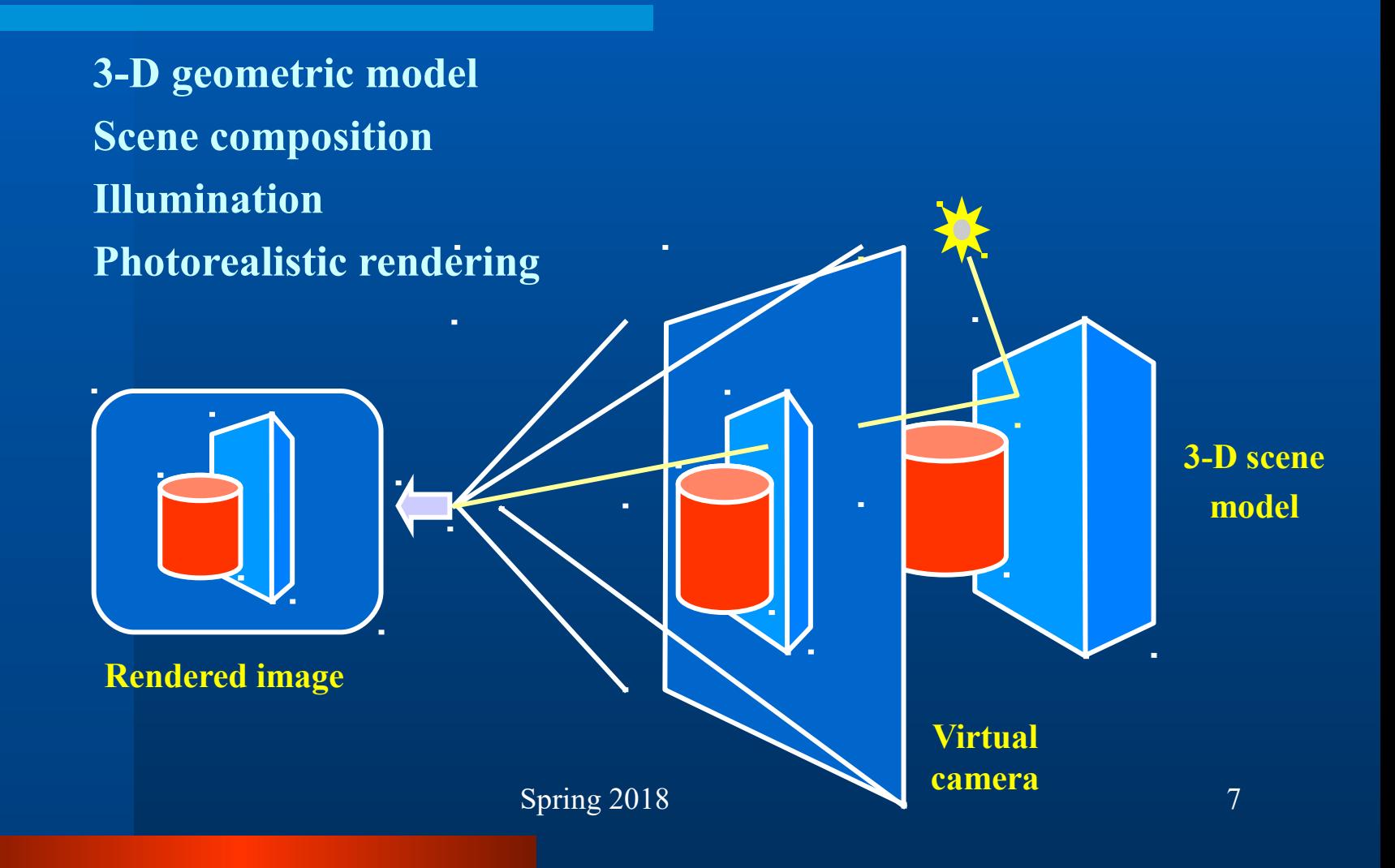

# 3-D graphics

- **3-D geometric shapes**
- **3-D scanning**
- **3-D reconstruction**

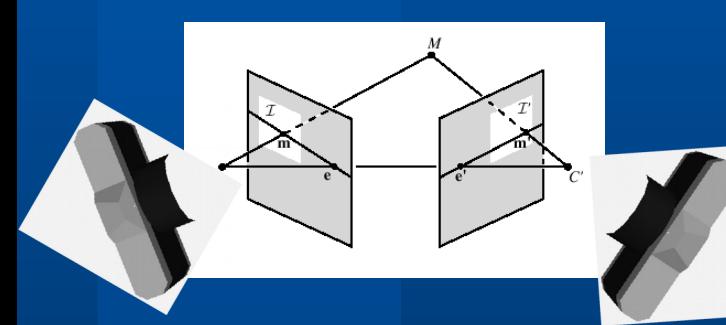

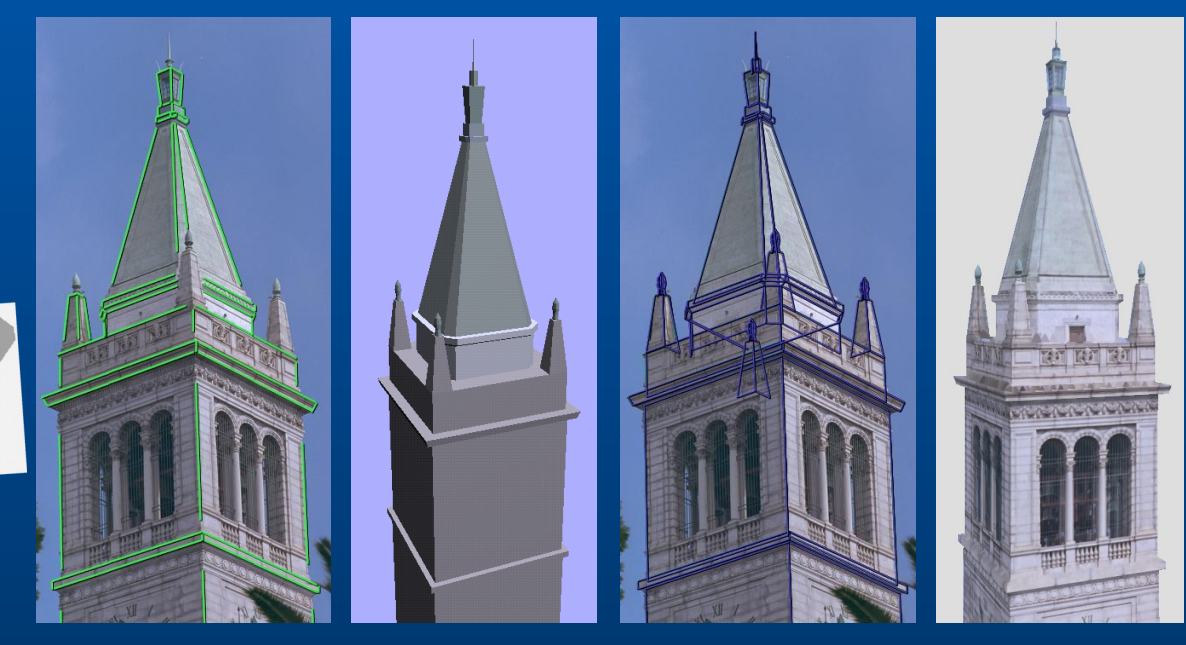

**Φωτογραφία Model Projection Composition**

Spring 2018 8

### Illumination

**Homogeneous lighting Diffuse reflection (Lambertian)**  $L(a,b,a,\beta) = L(a,b) = \rho \leq I, N(a,b)$ **Attenuation with distance Combination of ambient, diffuse and specular lighting Color components**

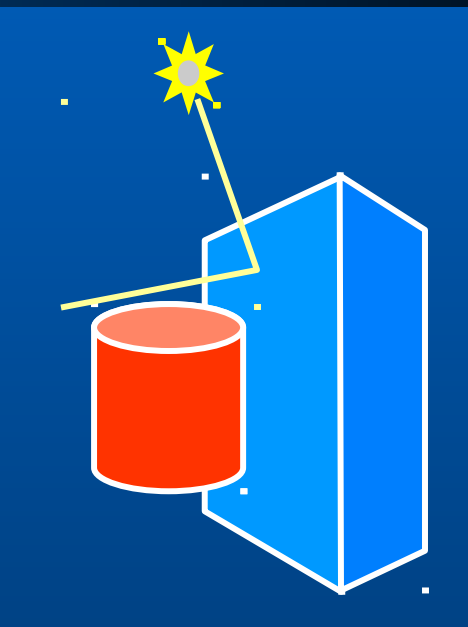

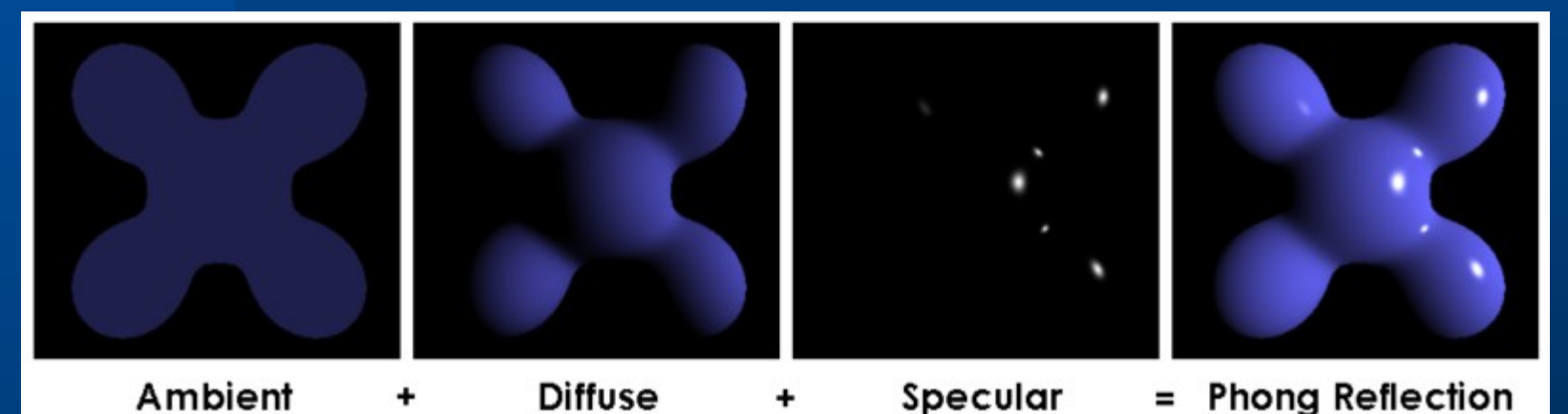

# Photorealistic rendering

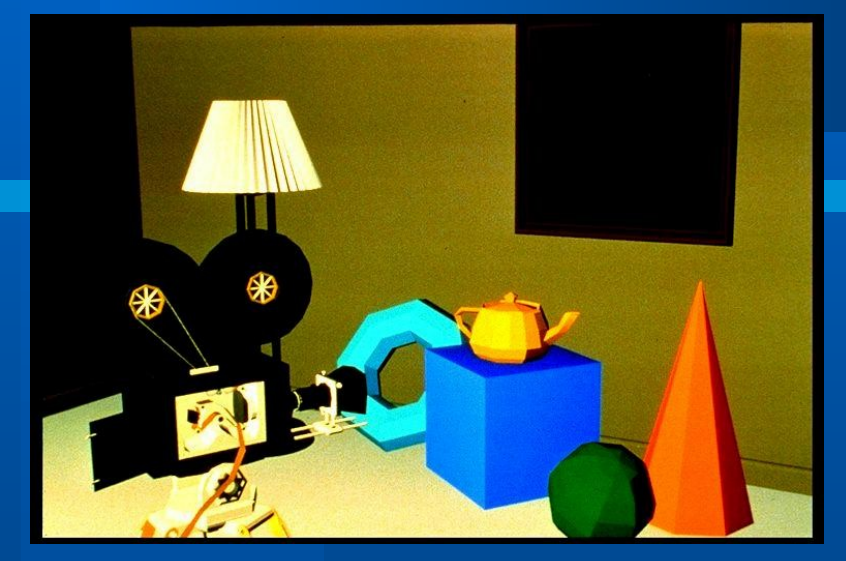

#### **Polygon-wise constant Diffuse (Gouraud)**

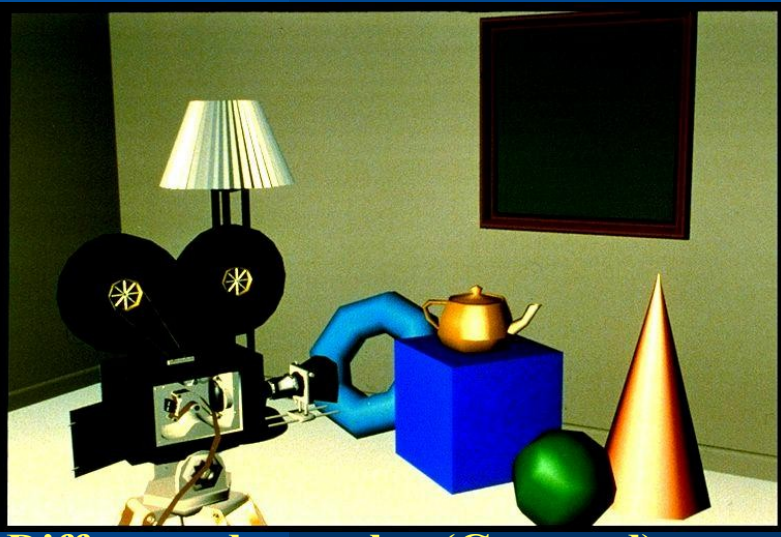

**Diffuse and specular (Gouraud) Diffuse and specular (Phong)** <sup>10</sup>

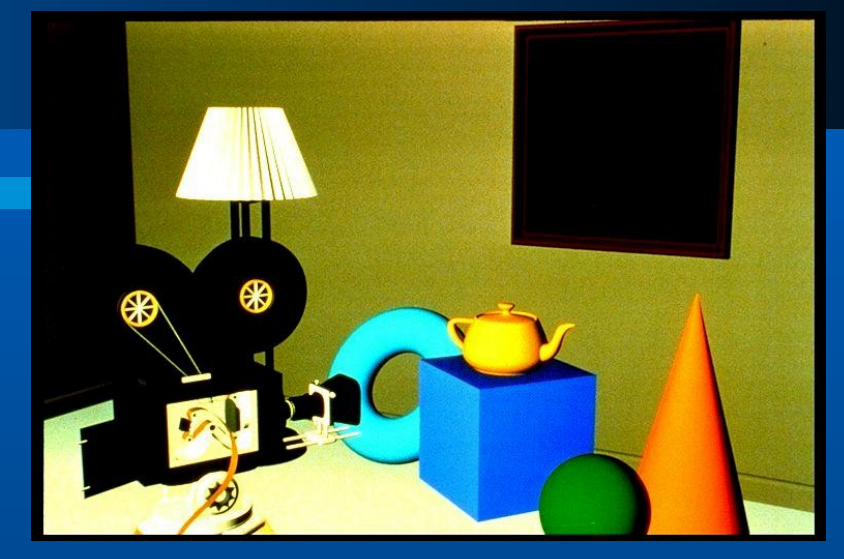

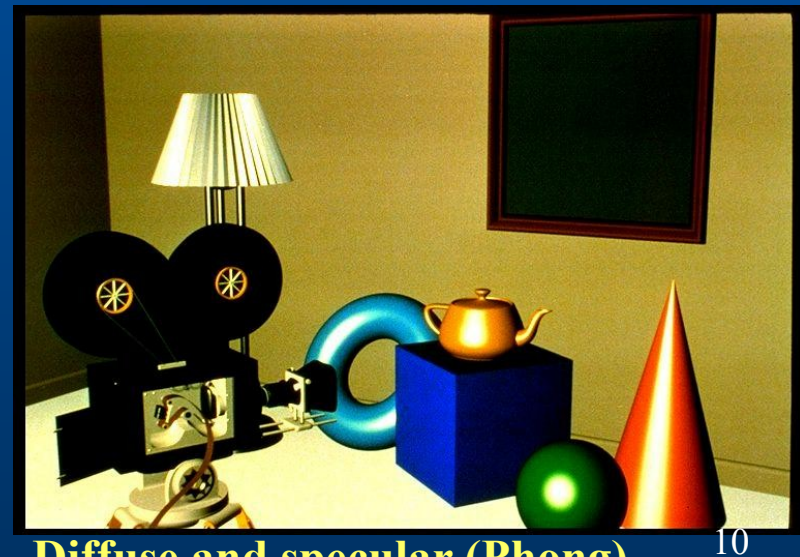

Spring 2018

## 3-D animation

**Model scene description and motion model Rendering [3-D rotation](http://www.csd.uoc.gr/~hy474/lectures/files/TD_SVG/animation-3d_clock.htm) Photorealistic rendering smooth movement perception (low-pass filter)**

# Articulated model

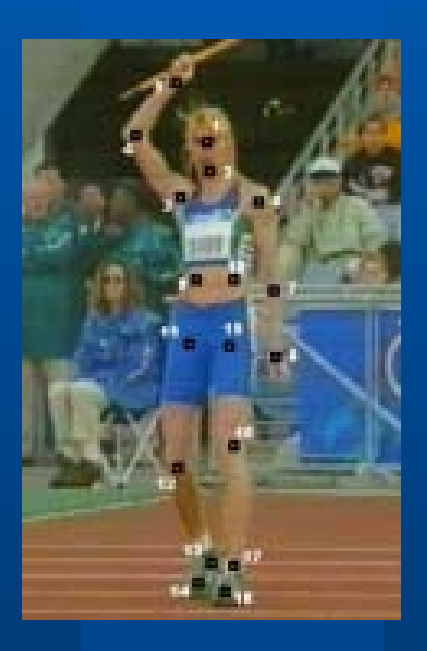

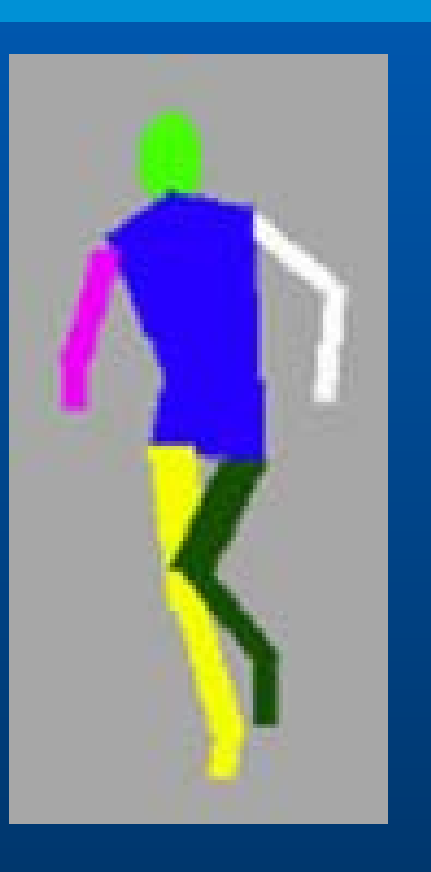

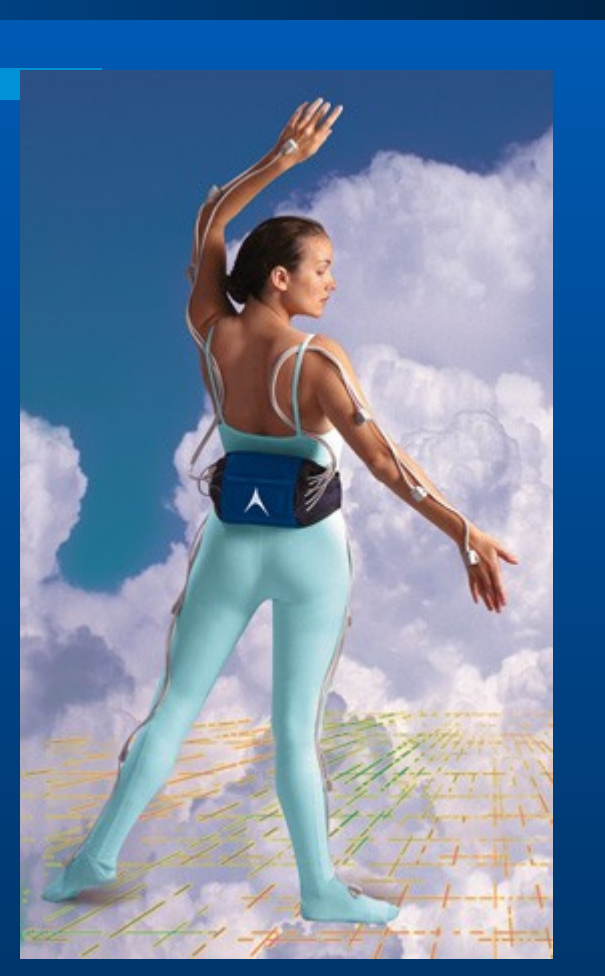

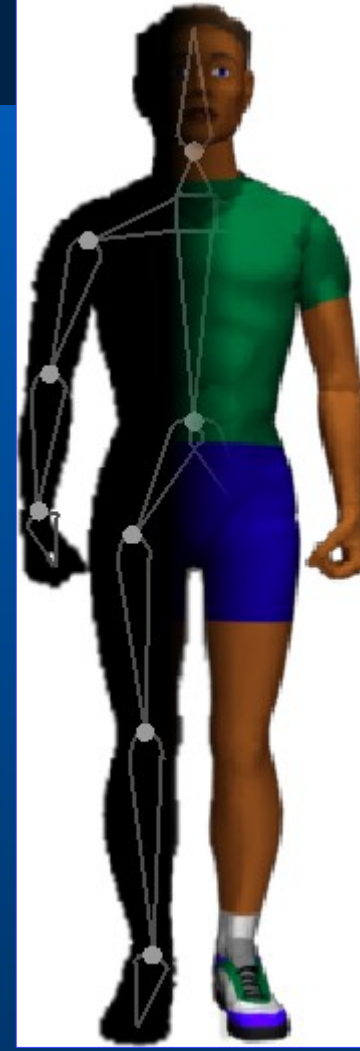

Spring 2018 12

## Articulated motion

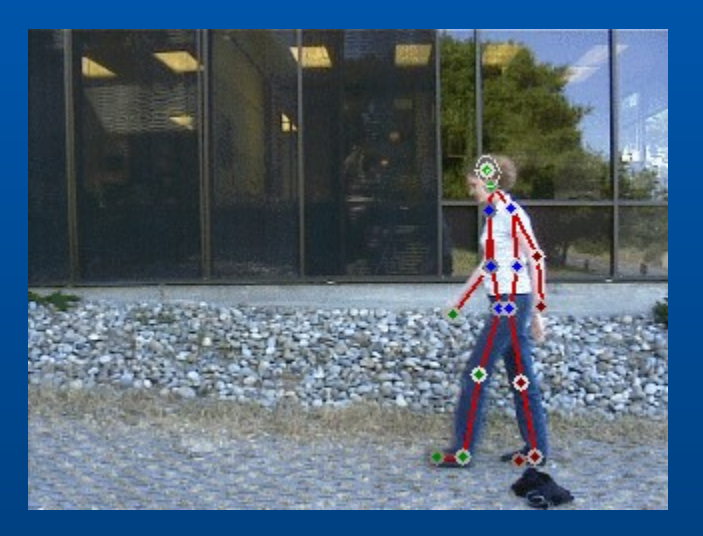